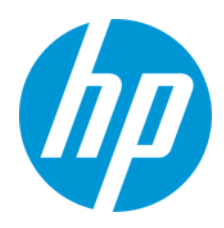

Felhasználói útmutató

RMN: HSN-PD01

© Copyright 2019 HP Development Company, L.P.

A Linux® a Linus Torvalds bejegyzett védjegye az Egyesült Államokban és más országokban. A Microsoft és a Windows név a Microsoft Corporation védjegye vagy bejegyzett védjegye az Egyesült Államokban és/vagy más országokban. Az Enterprise Linux és a Red Hat a Red Hat, Inc. védjegye az Egyesült Államokban és más országokban.

A jelen dokumentumban lévő információk értesítés nélkül megváltozhatnak. A HP termékeire és szolgáltatásaira kizárólag az adott termékhez vagy szolgáltatáshoz mellékelt nyilatkozatokban kifejezetten vállalt jótállás vonatkozik. A jelen leírásban foglaltak nem tartalmaznak kiegészítő jótállást. A HP nem vállal felelősséget a jelen dokumentumban esetleg előforduló technikai vagy szerkesztési hibákért vagy hiányosságokért.

Első kiadás: 2019. március

Dokumentum cikkszáma: L62055-211

## **A termékkel kapcsolatos tájékoztatás**

Ez a felhasználói kézikönyv olyan funkciókat ír le, amelyek a legtöbb típuson megtalálhatók. Előfordulhat, hogy egyes funkciók nem érhetők el a számítógépén.

A legfrissebb felhasználói útmutatók eléréséhez keresse fel a<http://www.hp.com/support> webhelyet, és az utasításokat követve válassza ki a terméket. Ezután válassza a

## **Felhasználói útmutatók** pontot.

## **Szoftverhasználati feltételek**

A számítógépen előre telepített szoftvertermékek telepítésével, másolásával, letöltésével vagy bármilyen egyéb módon való használatával Ön elfogadja saját magára nézve a HP végfelhasználói licencszerződés feltételeit. Ha ezeket a licencfeltételeket nem fogadja el, az Ön kizárólagos jogorvoslati lehetősége az, ha a még nem használt teljes terméket (hardvert és szoftvert) a vásárlást követő 14 napon belül teljes pénzvisszatérítés ellenében az eladó pénzvisszatérítési szabályai szerint visszaküldi az eladóhoz.

További információkért, illetve a számítógép teljes árának visszatérítéséért forduljon az eladóhoz.

# <span id="page-2-0"></span>1. Tartalomjegyzék

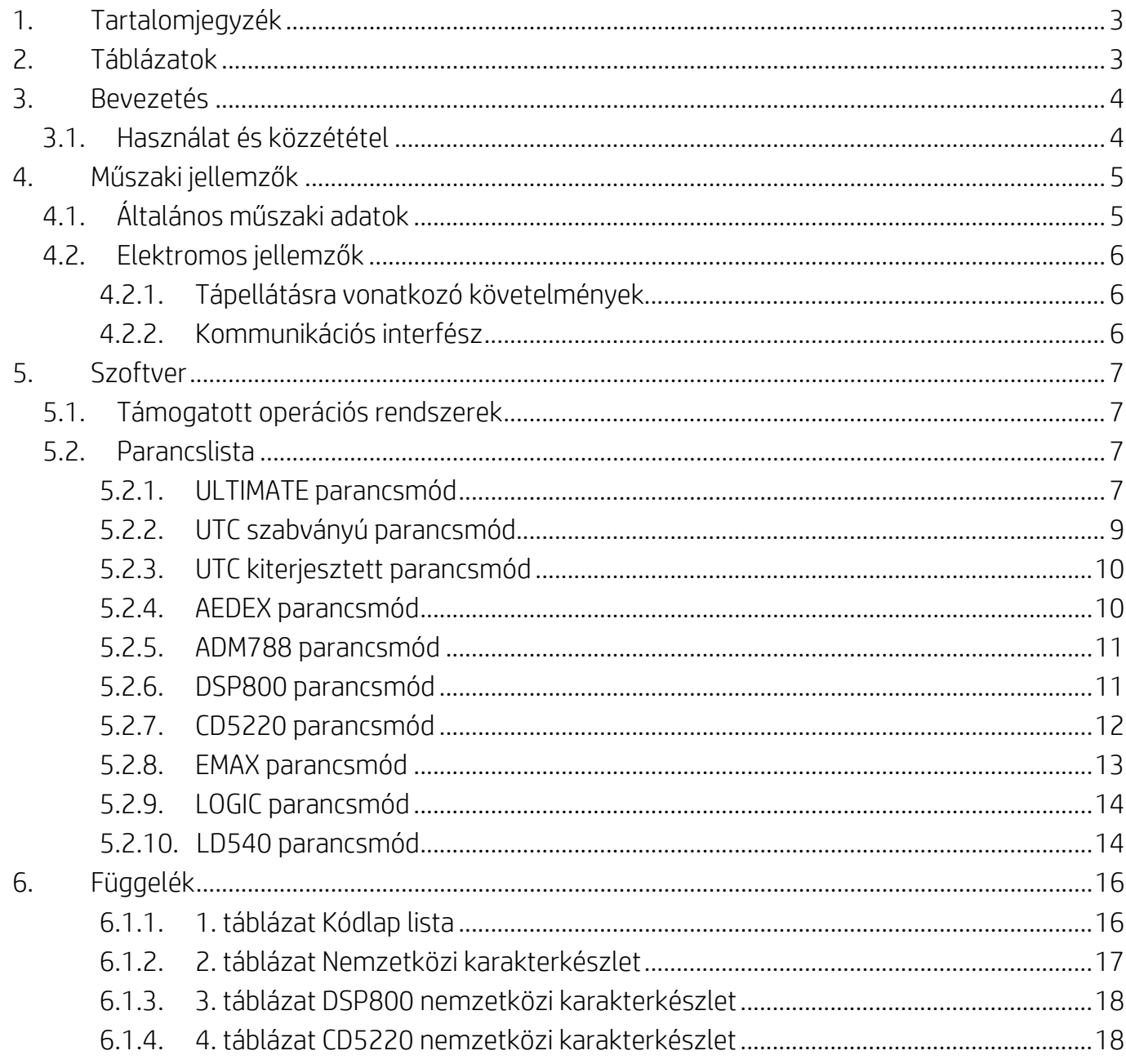

## <span id="page-2-1"></span>2. Táblázatok

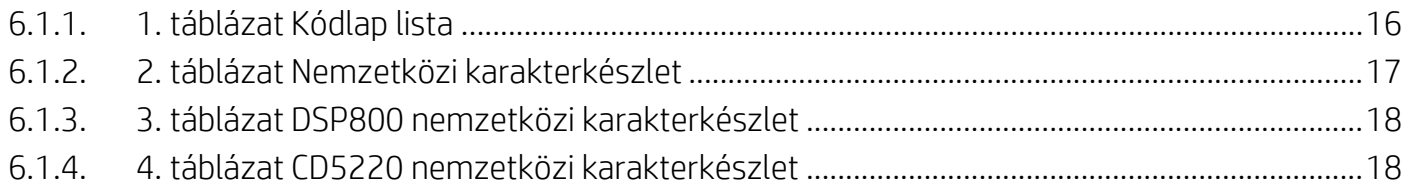

## <span id="page-3-0"></span>**3. Bevezetés**

## <span id="page-3-1"></span>**3.1. Használat és közzététel**

A jelen dokumentum kizárólag a következőkben meghatározott termék(ek)re érvényes. Ez a műszaki specifikáció definiálja a 2 SOROS, USB-tápcsatlakozóval ellátott TFT-kijelzőkre vonatkozó követelményeket.

# <span id="page-4-0"></span>**4. Műszaki jellemzők**

# <span id="page-4-1"></span>**4.1. Általános műszaki adatok**

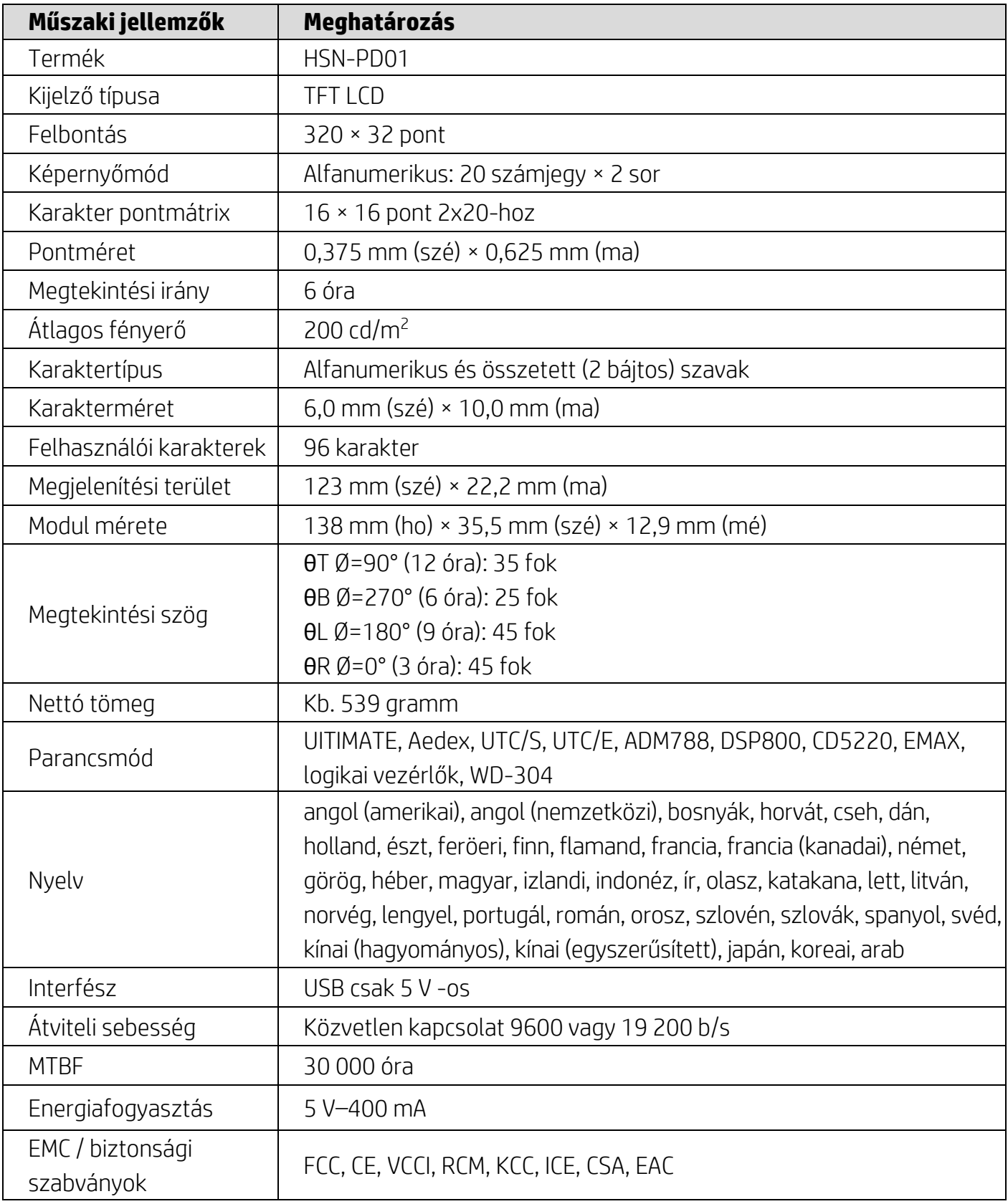

#### <span id="page-5-0"></span>**4.2. Elektromos jellemzők**

### <span id="page-5-1"></span>**4.2.1. Tápellátásra vonatkozó követelmények**

- Feszültség (tipikus): 5 V DC +/- 10%
- Áramfogyasztás (tipikus): 400 mA

## <span id="page-5-2"></span>**4.2.2. Kommunikációs interfész**

Ez a termék USB-csatlakozót (virtuális COM-portot) használ. A virtuális RS232 port alapértelmezett protokollja 9600 b/s, nem paritás, 8 adatbit és 1 stop bit DTR/DSR-vezérléssel.

## <span id="page-6-0"></span>**5. Szoftver**

### <span id="page-6-1"></span>**5.1. Támogatott operációs rendszerek**

#### **Windows**

- Windows 10 Pro
- Windows Embedded 8.1 Industry
- Windows Embedded 8 Industry
- Windows 8 Professional (64 és 32 bites)
- Windows 7 Professional (64 és 32 bites)
- Windows Embedded POSReady 7 (64 és 32 bites)
- Windows Embedded POSReady 2009

#### **Linux®**

- Red Hat<sup>®</sup> Enterprise Linux<sup>®</sup> 6 vagy újabb (64 vagy 32 bites)
- CentOS 6 vagy újabb (64 vagy 32 bites)
- SUSE Linux Enterprise Point of Service 11 vagy újabb (64 vagy 32 bites)
- Ubuntu 12.04 LTS vagy újabb (64 vagy 32 bites)

#### **Android**

Android 8.0 vagy újabb

### <span id="page-6-2"></span>**5.2. Parancslista**

#### <span id="page-6-3"></span>**5.2.1. ULTIMATE parancsmód**

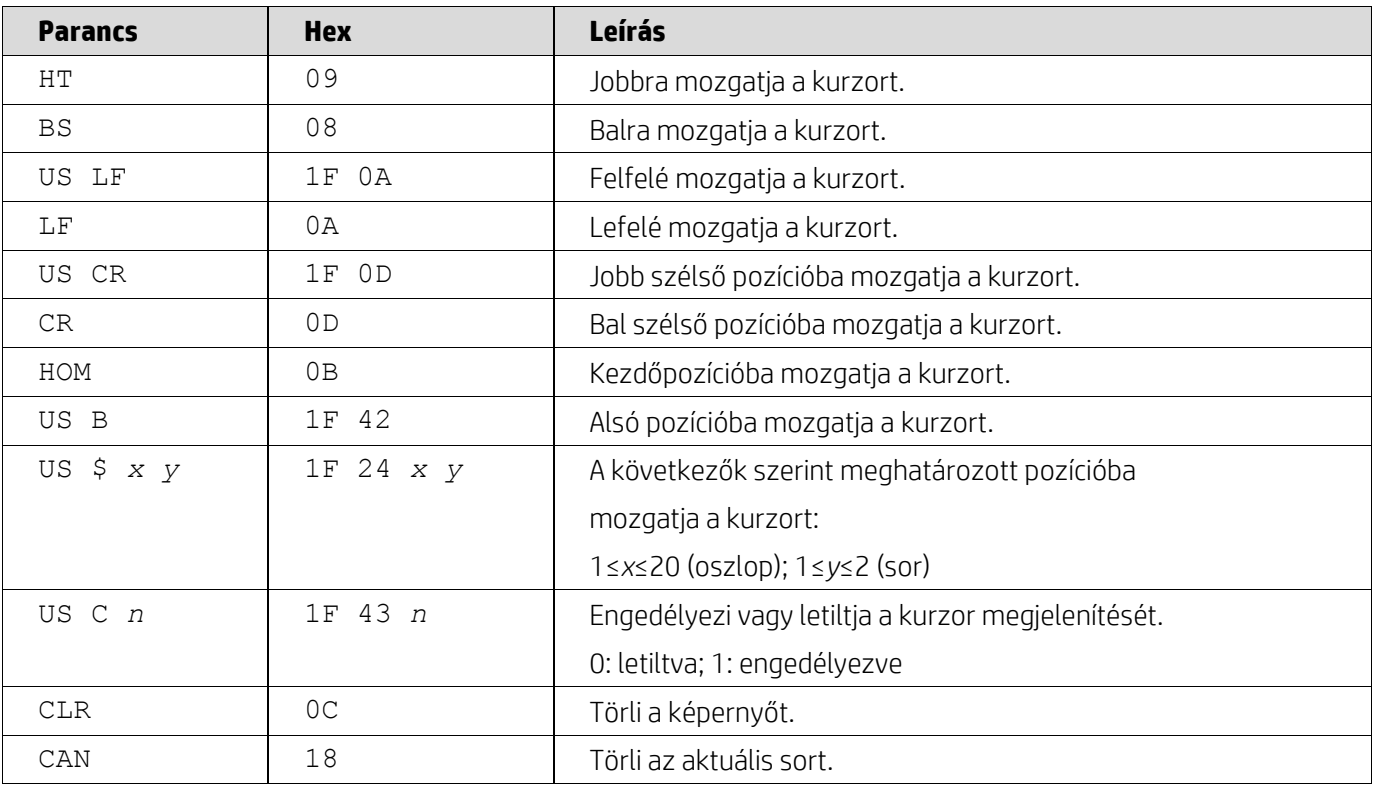

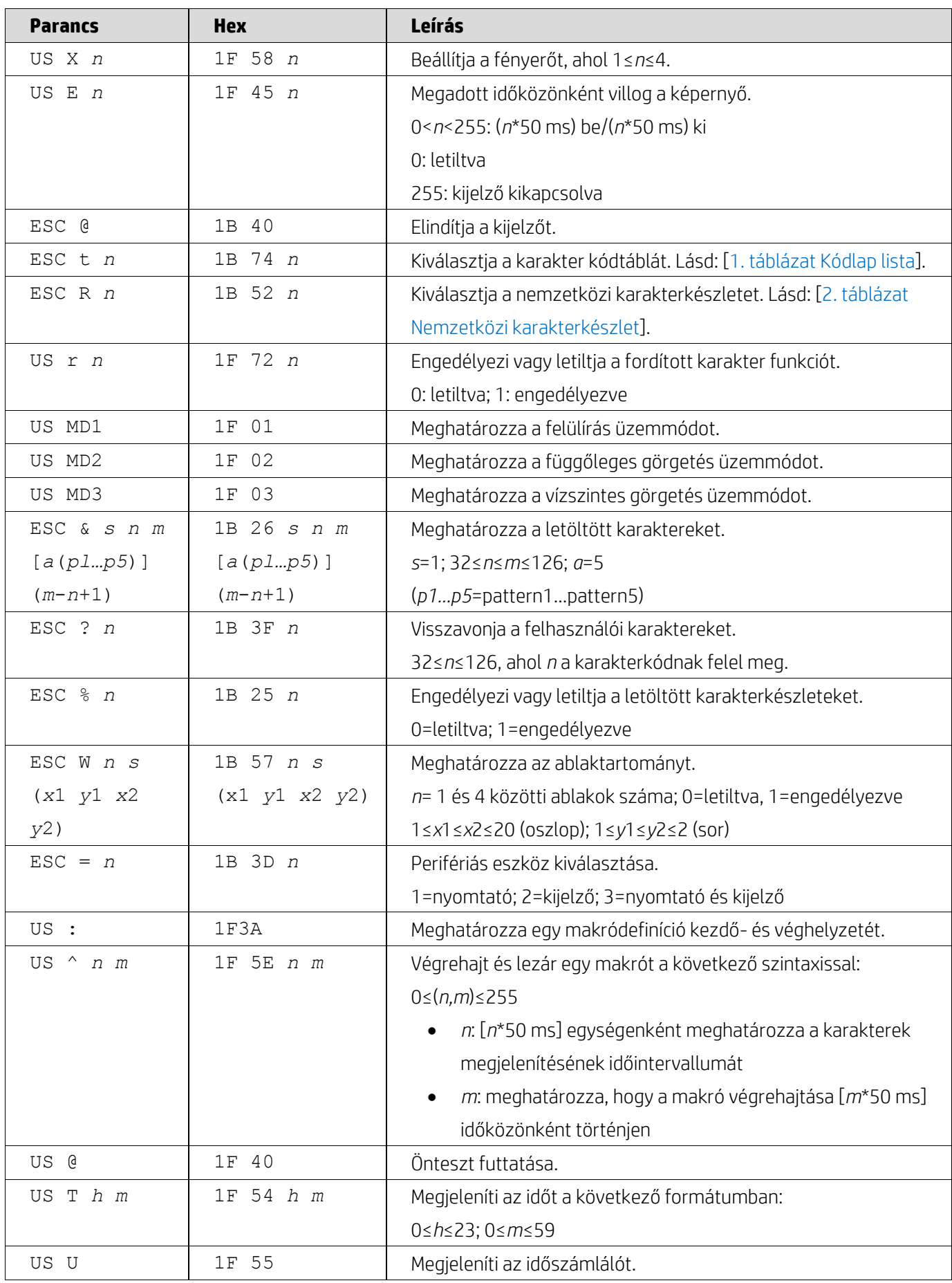

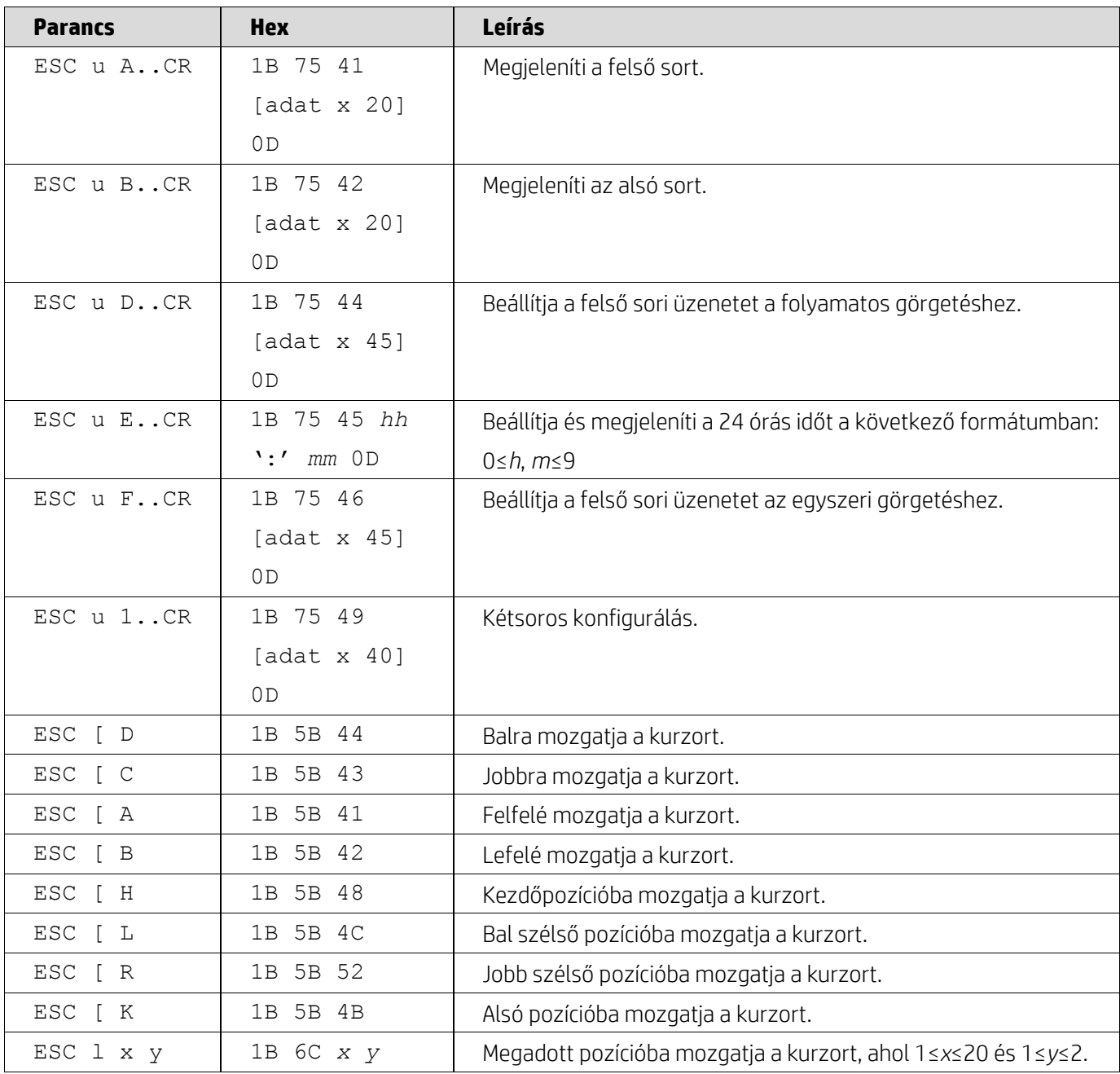

## <span id="page-8-0"></span>**5.2.2. UTC szabványú parancsmód**

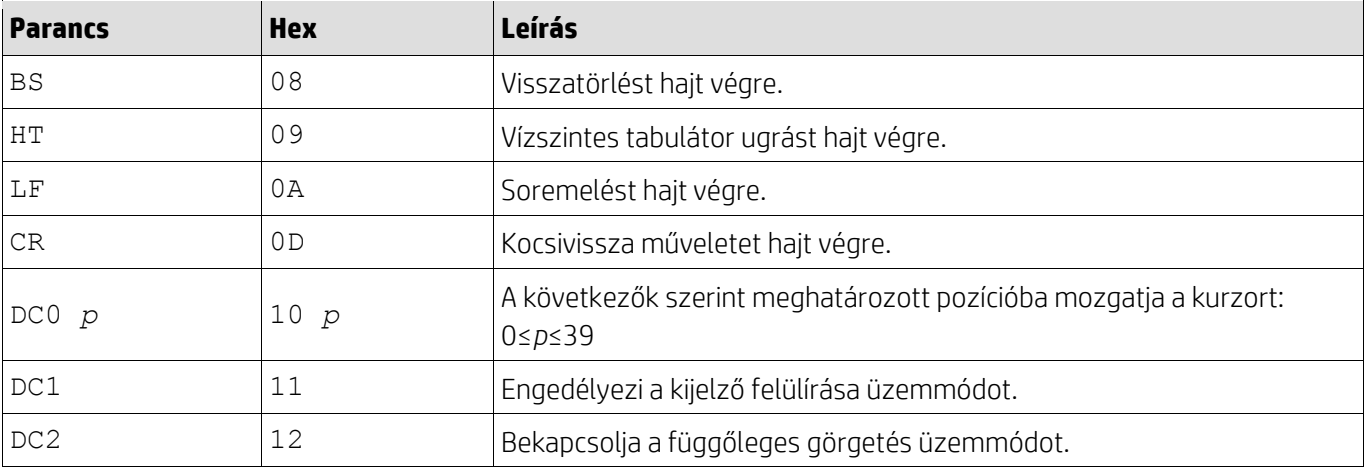

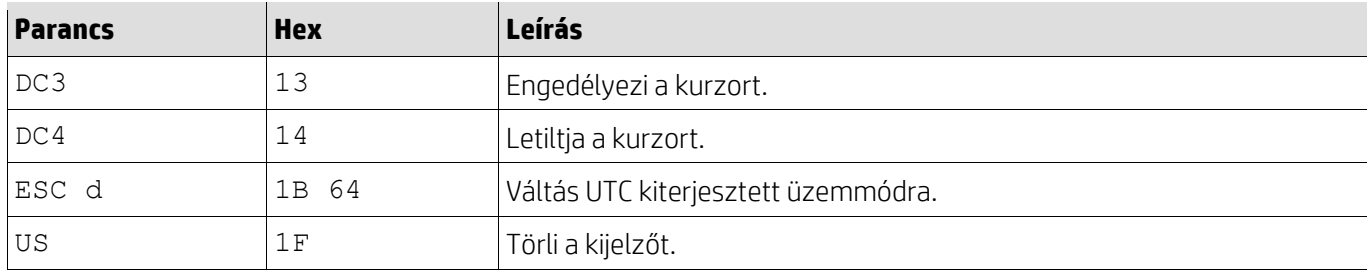

## <span id="page-9-0"></span>**5.2.3. UTC kiterjesztett parancsmód**

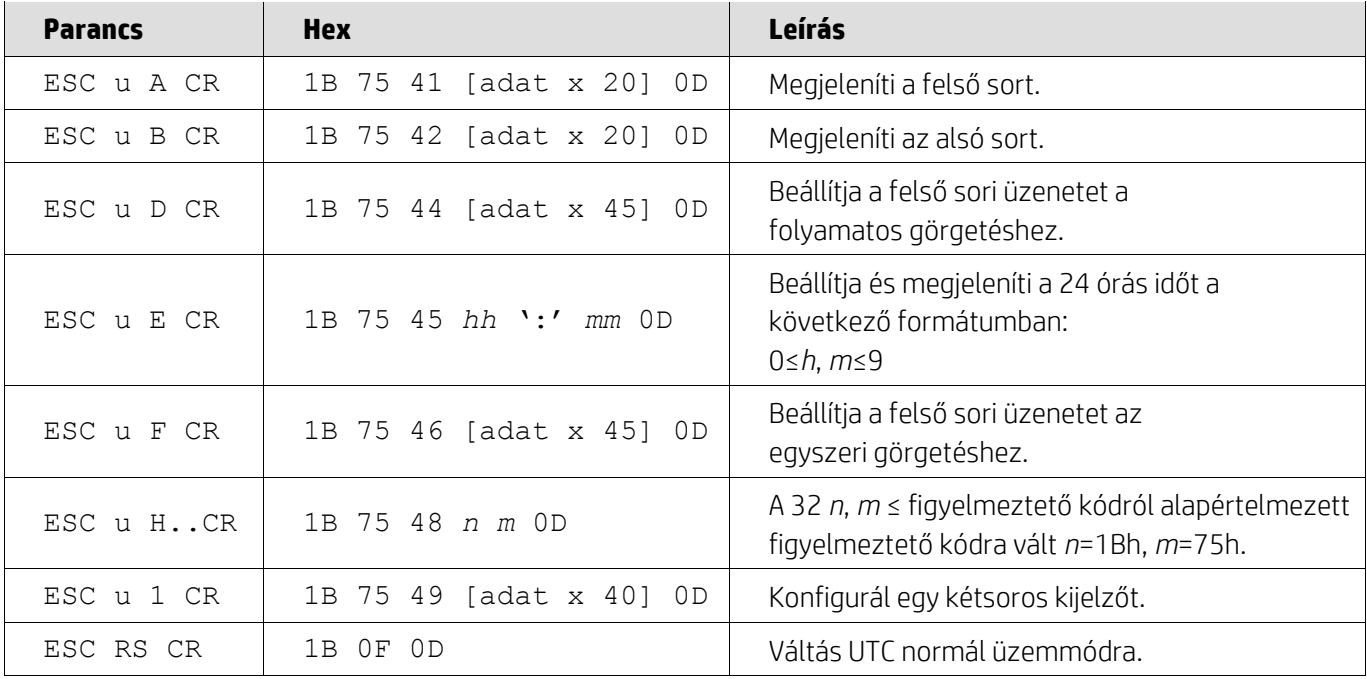

### <span id="page-9-1"></span>**5.2.4. AEDEX parancsmód**

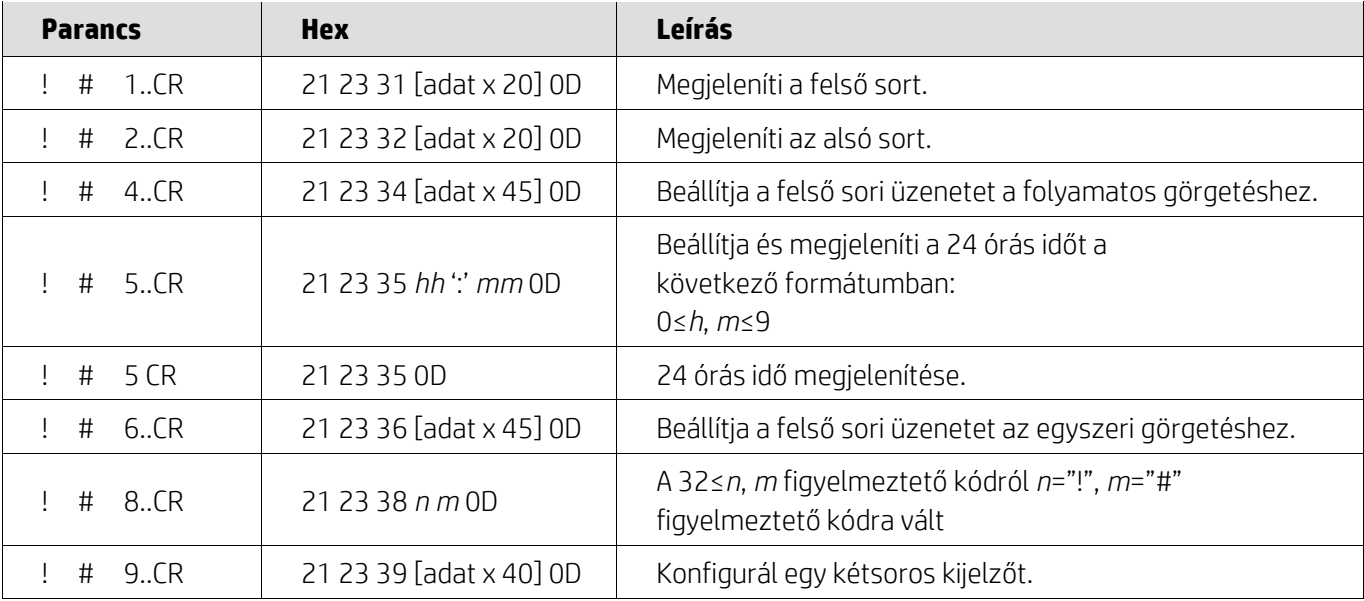

### <span id="page-10-0"></span>**5.2.5. ADM788 parancsmód**

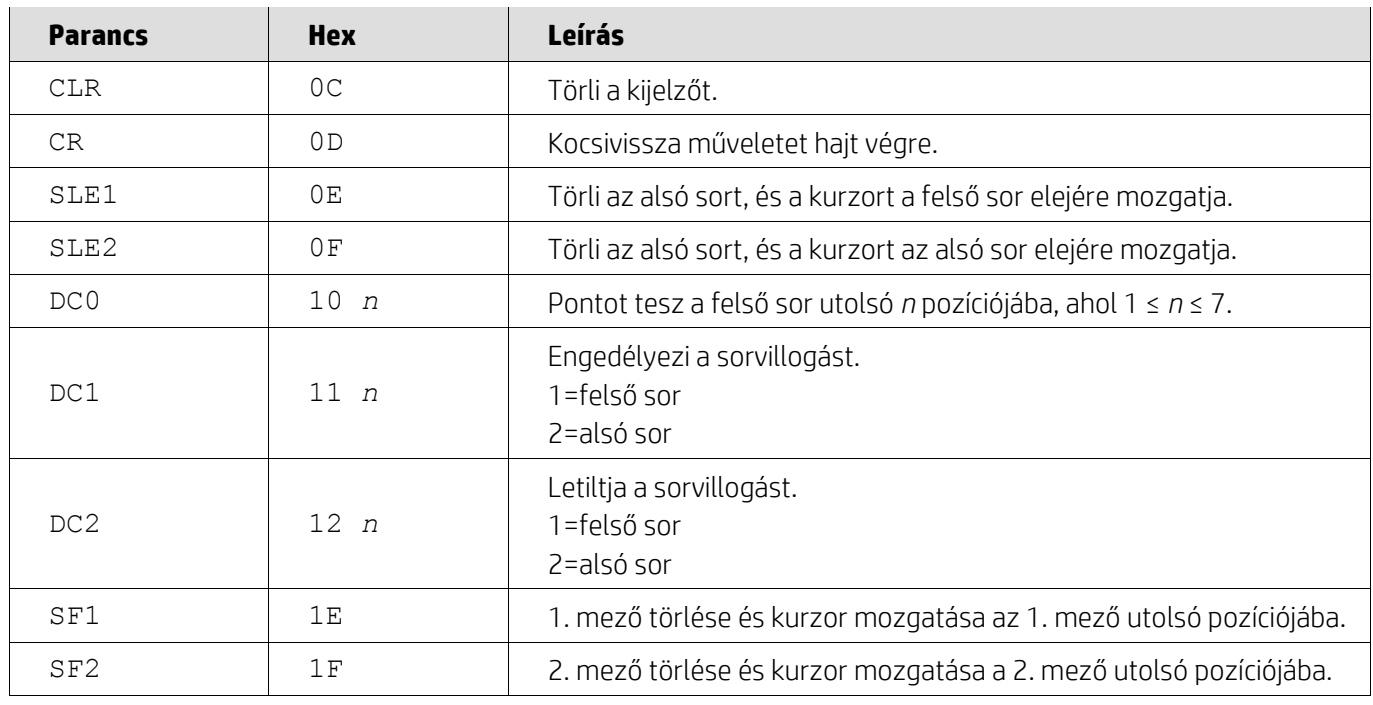

## <span id="page-10-1"></span>**5.2.6. DSP800 parancsmód**

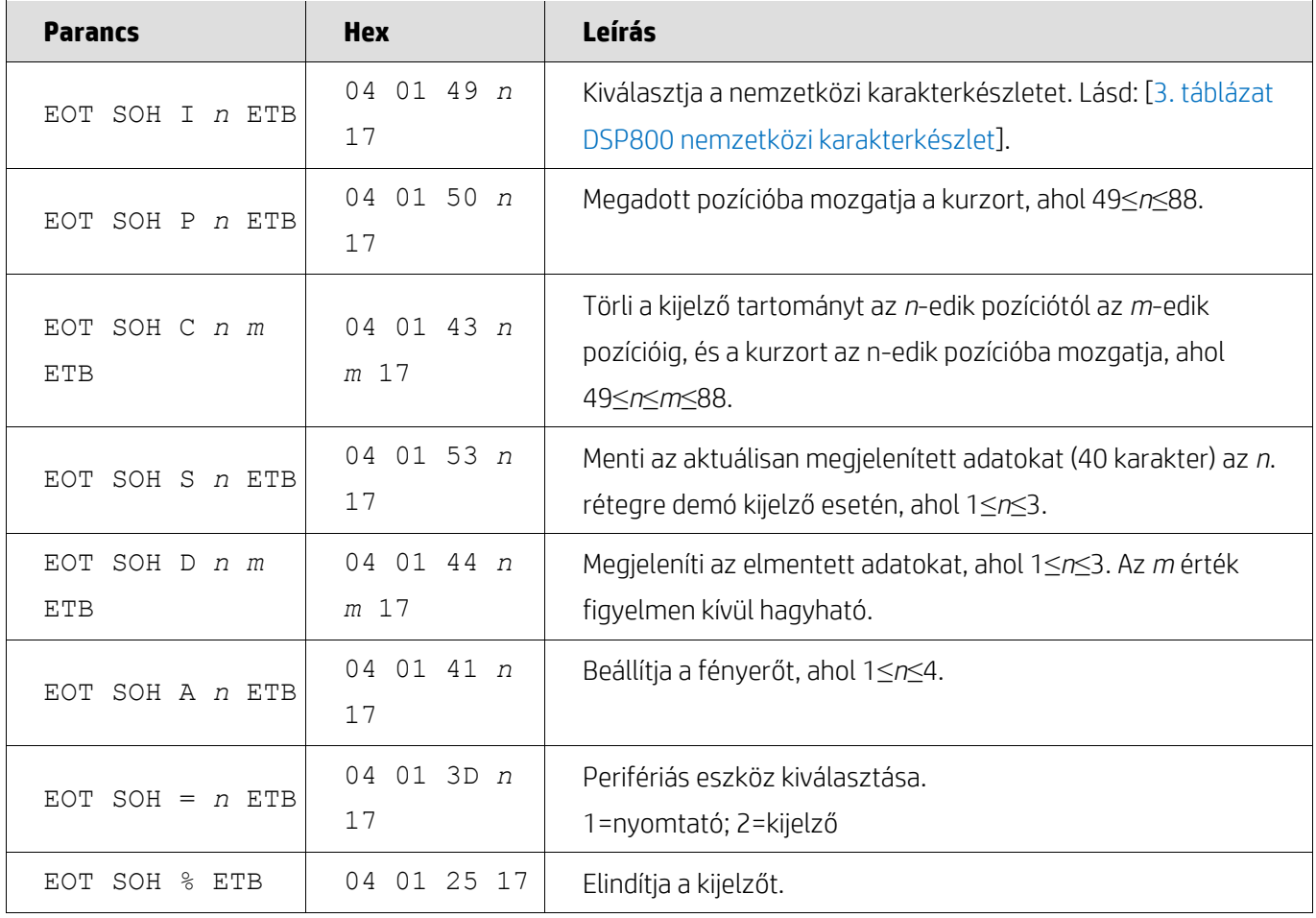

### <span id="page-11-0"></span>**5.2.7. CD5220 parancsmód**

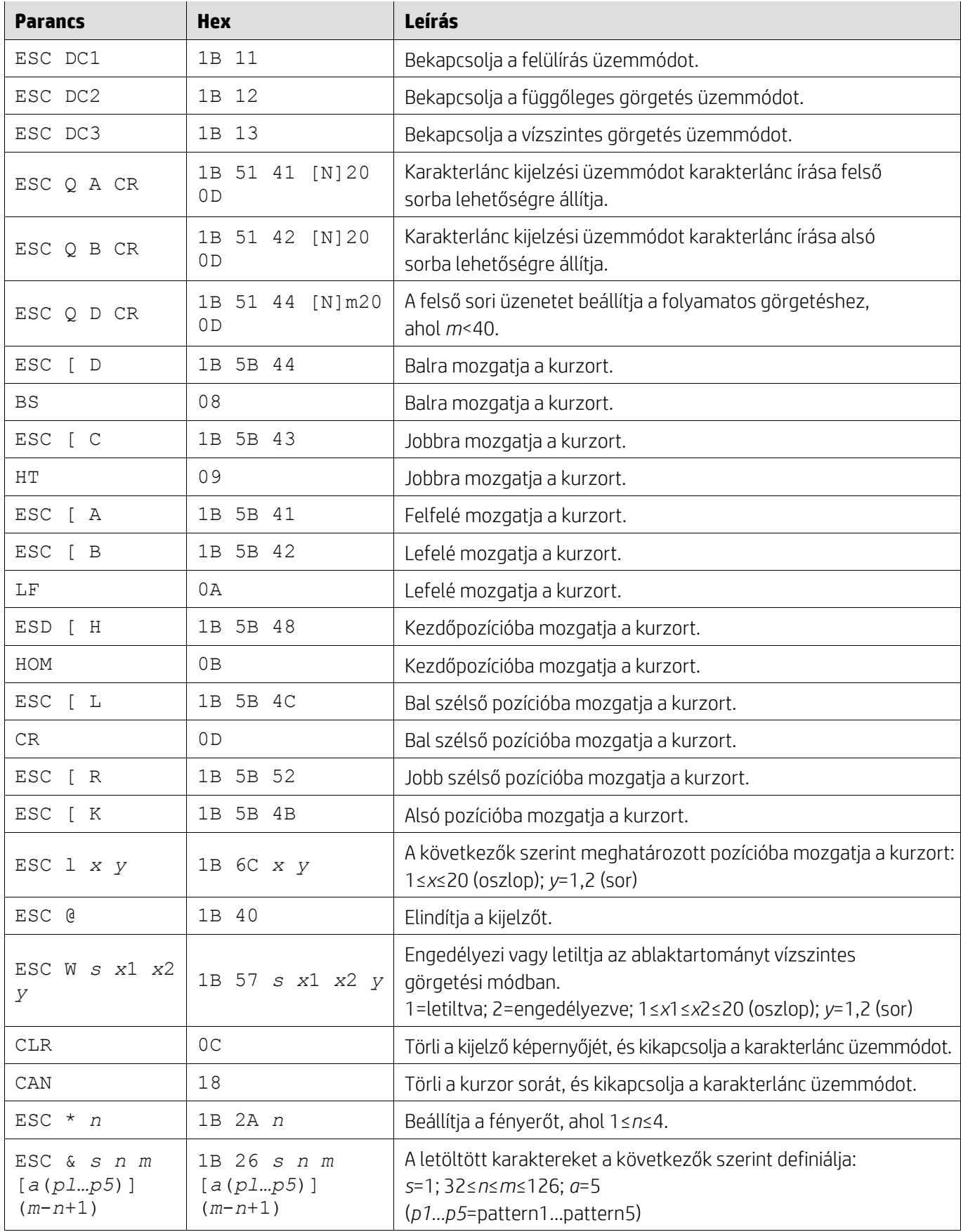

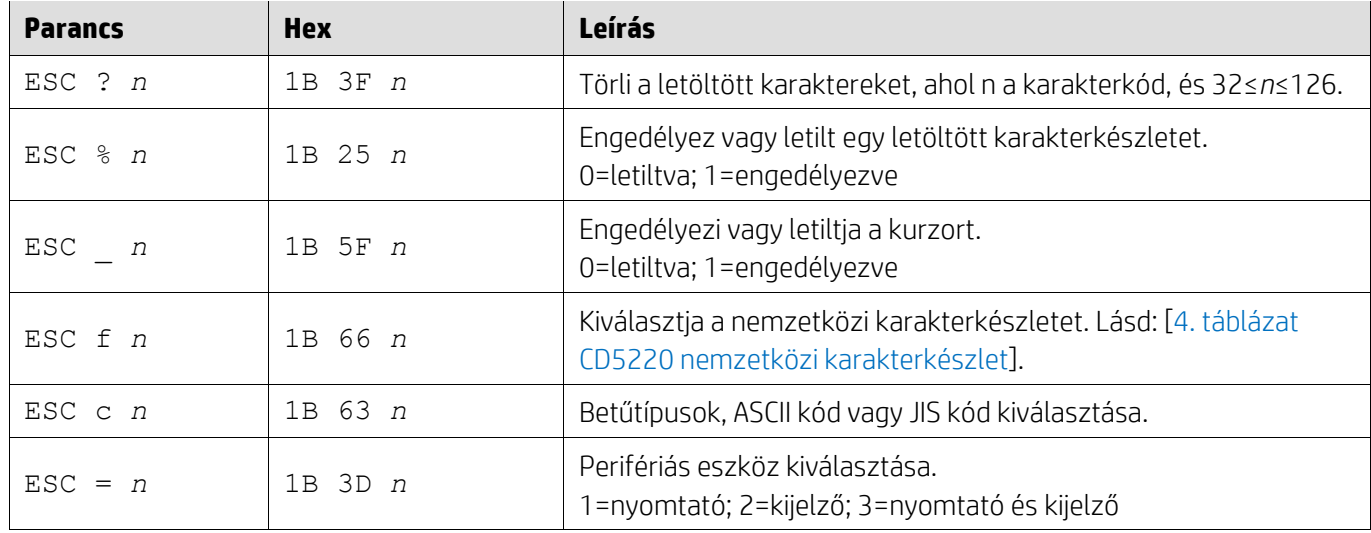

## <span id="page-12-0"></span>**5.2.8. EMAX parancsmód**

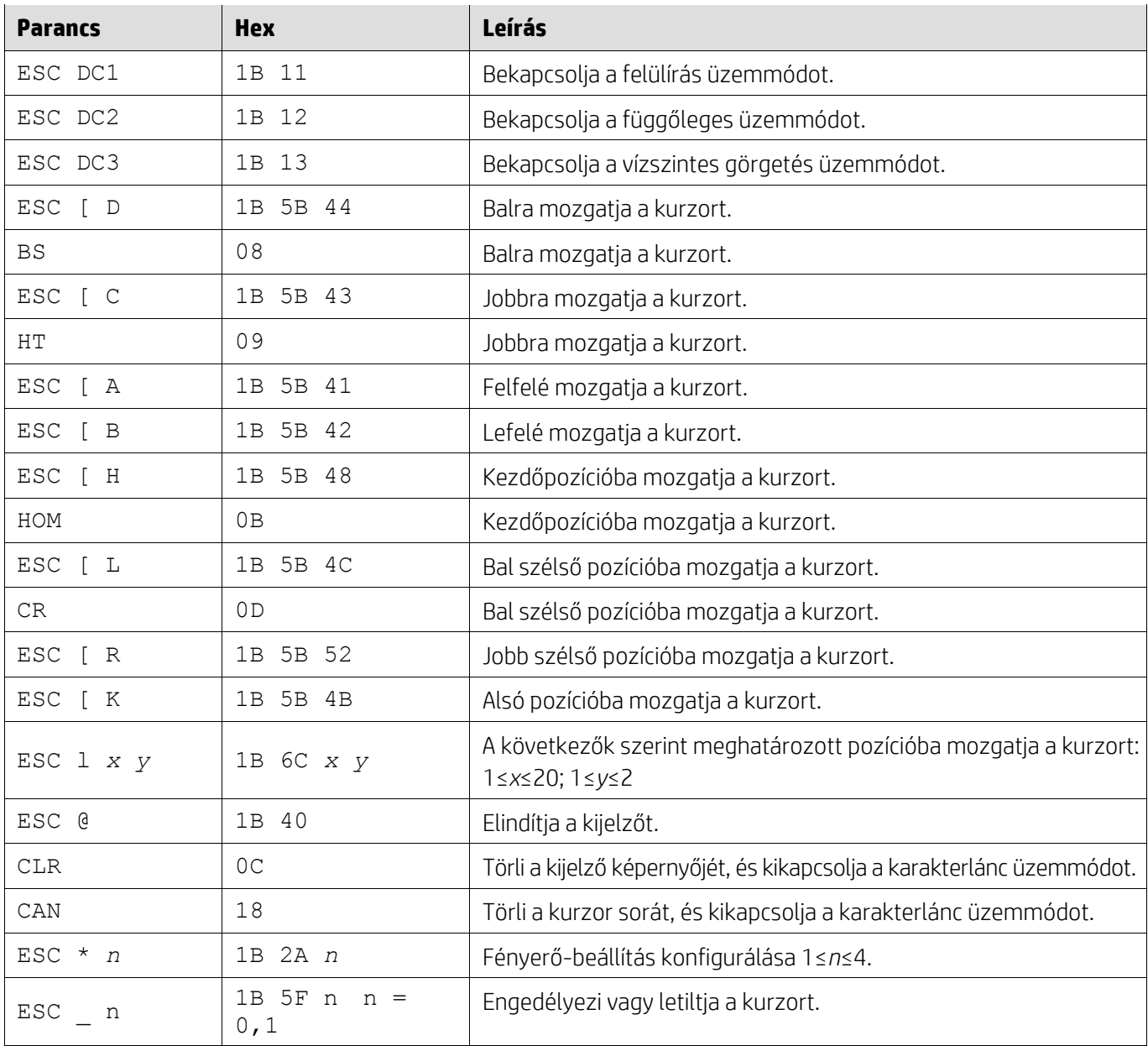

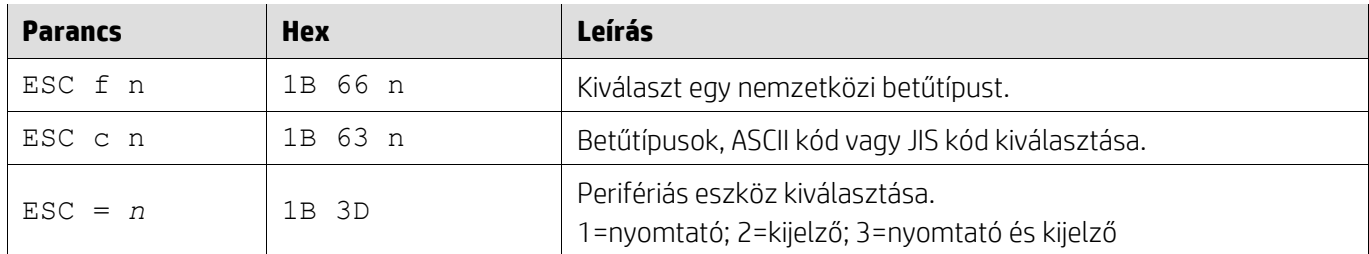

## <span id="page-13-0"></span>**5.2.9. LOGIC parancsmód**

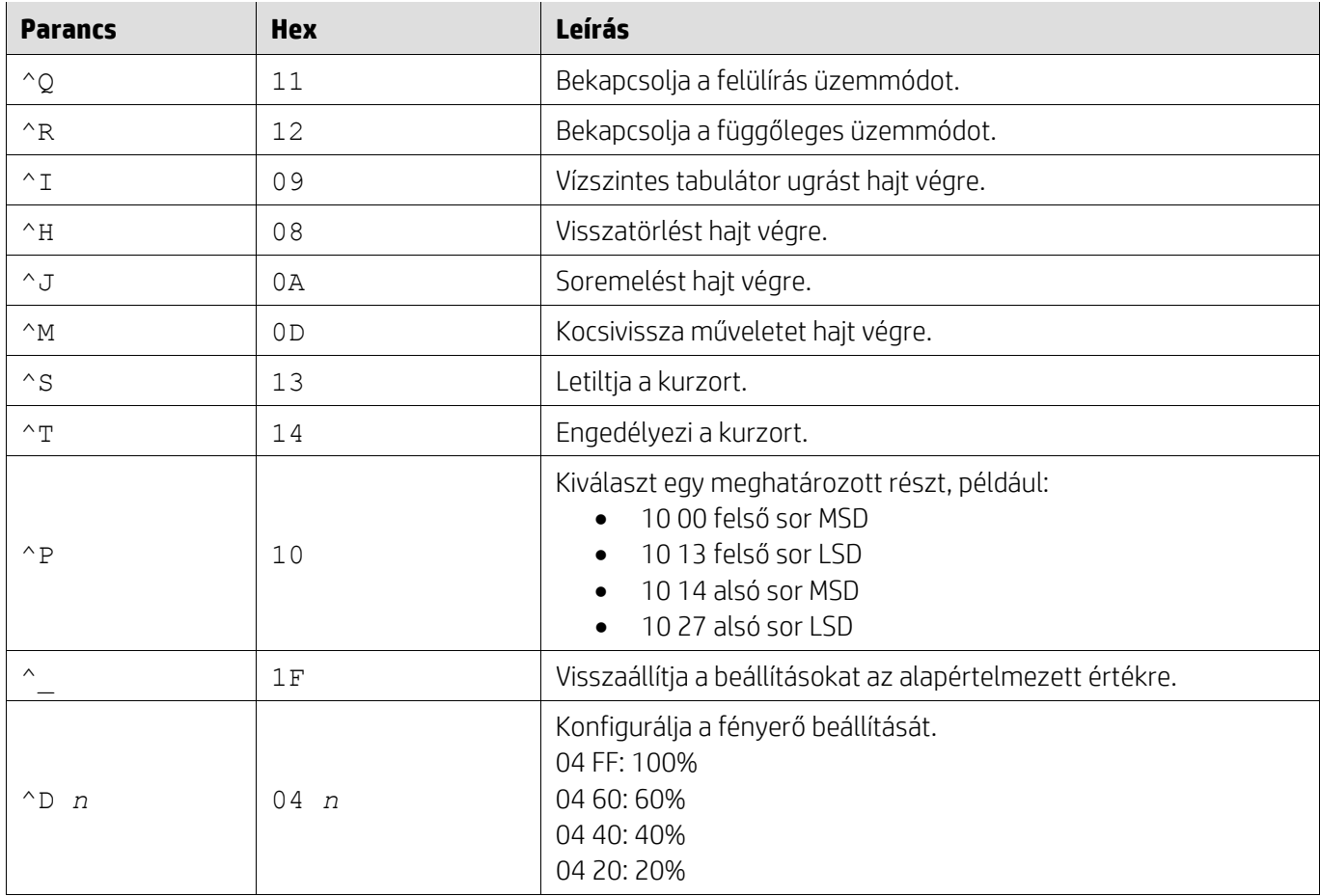

### <span id="page-13-1"></span>**5.2.10. LD540 parancsmód**

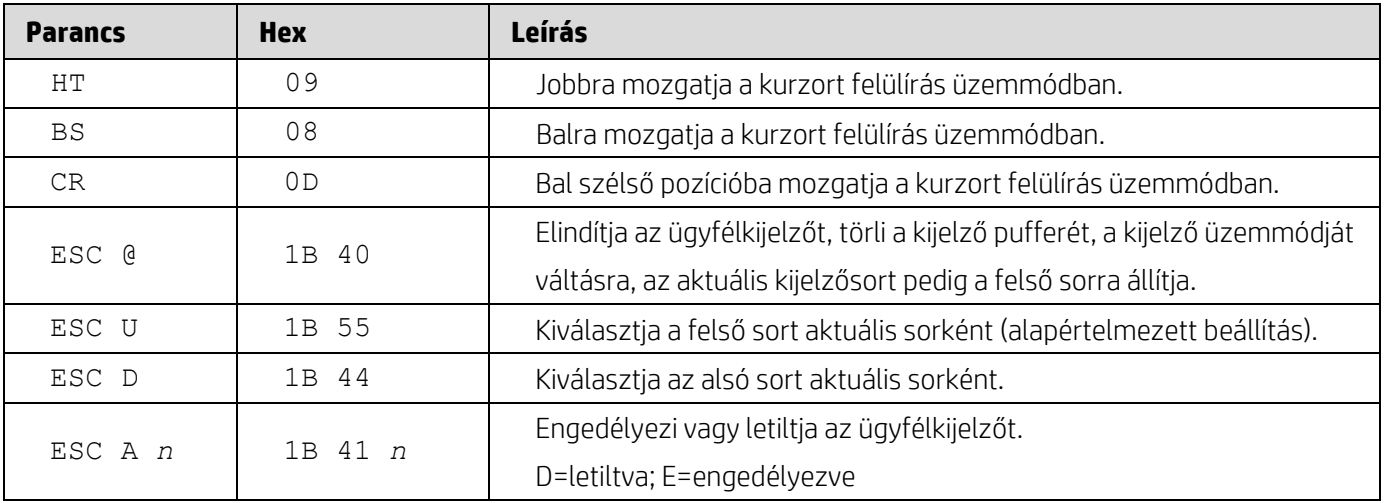

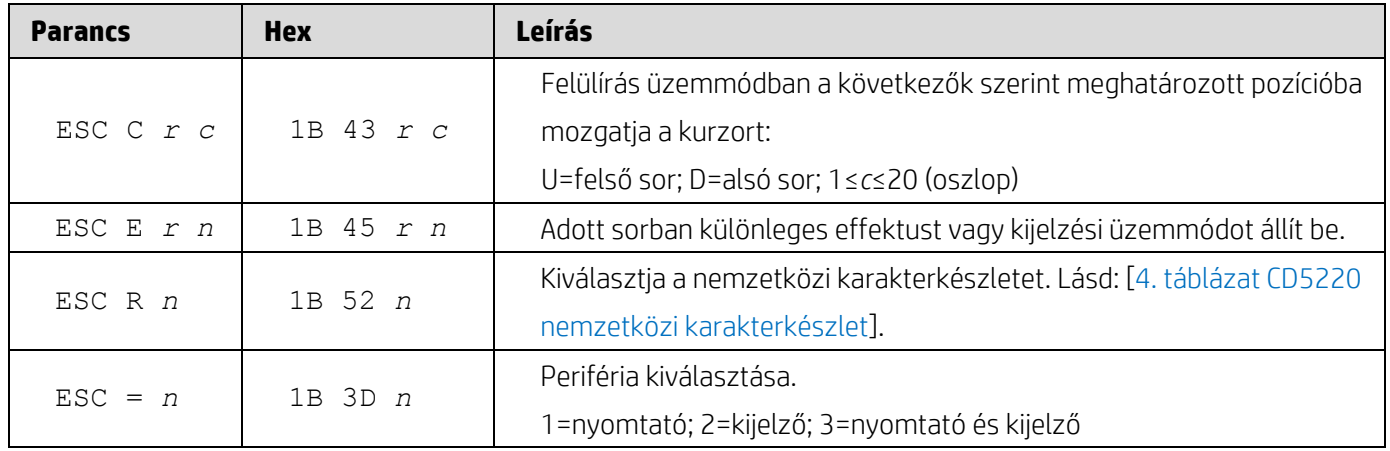

# <span id="page-15-0"></span>**6. Függelék**

## <span id="page-15-1"></span>**6.1.1. 1.táblázat Kódlap lista**

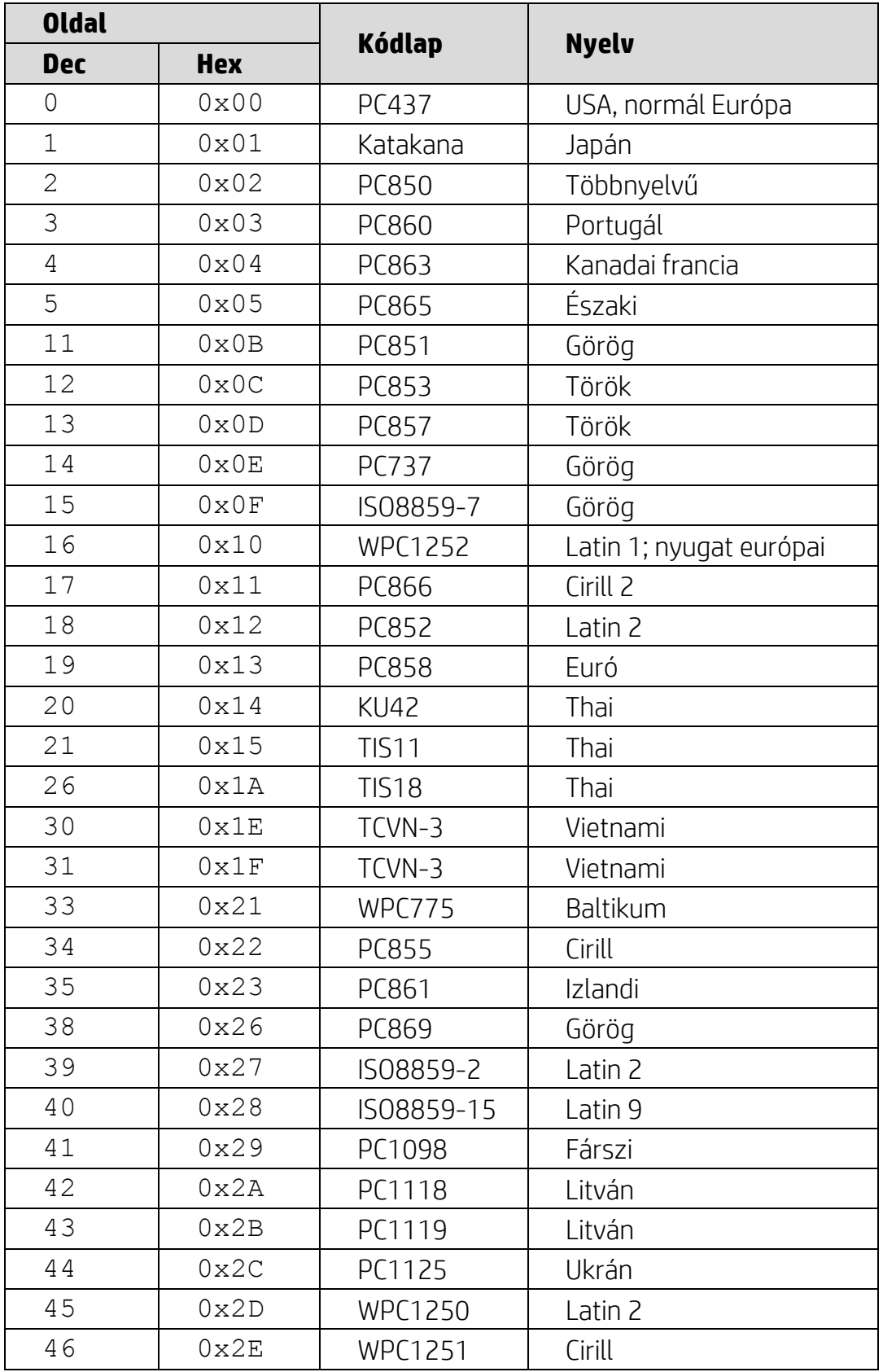

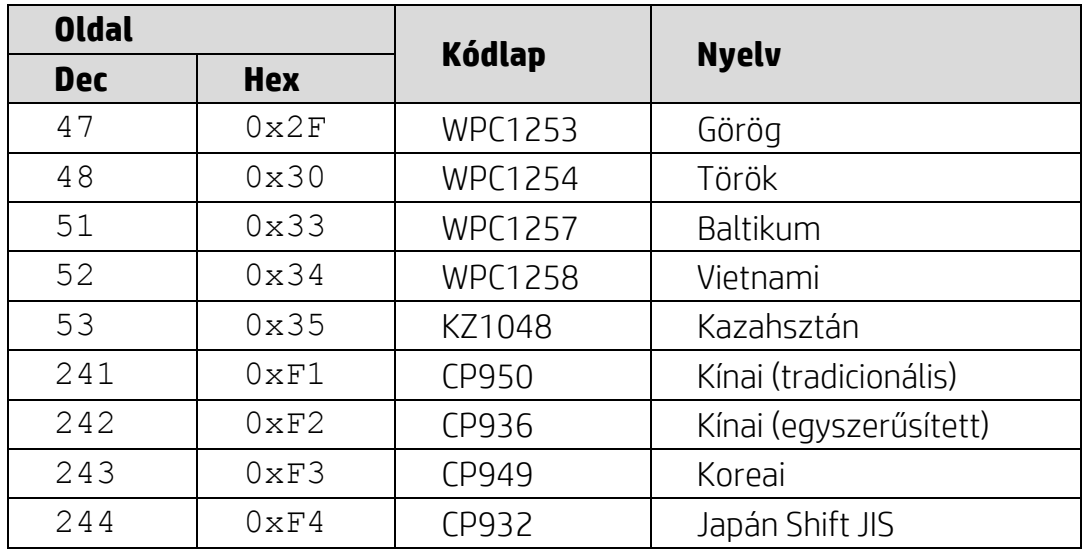

## <span id="page-16-0"></span>**6.1.2. 2. táblázat Nemzetközi karakterkészlet**

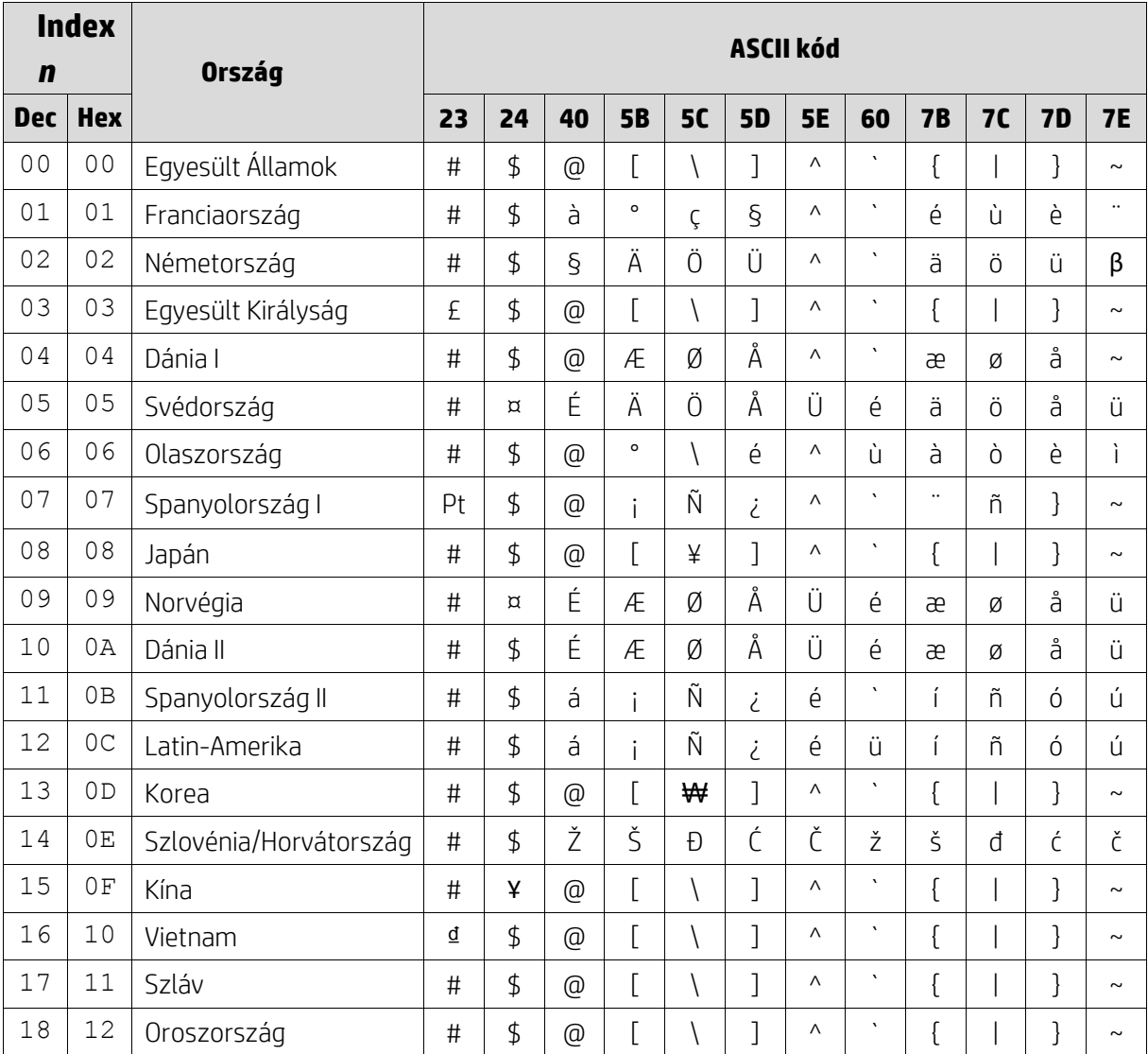

#### <span id="page-17-0"></span>**6.1.3. 3. táblázat DSP800 nemzetközi karakterkészlet**

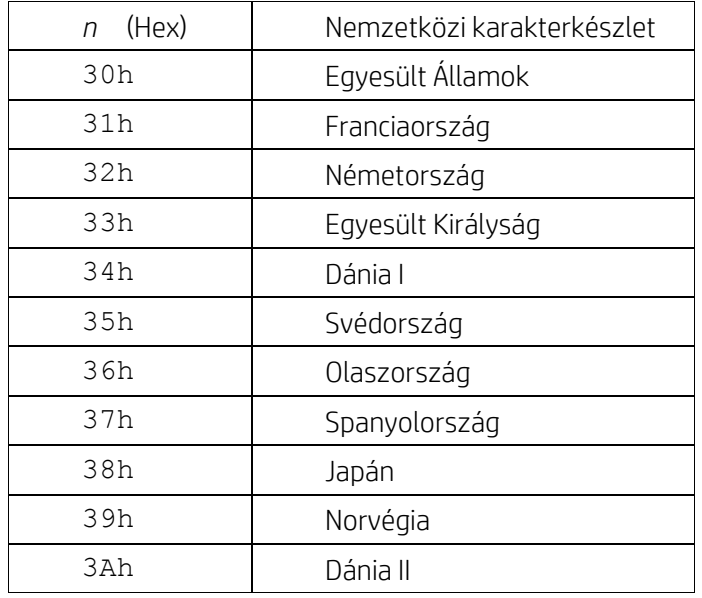

## <span id="page-17-1"></span>**6.1.4. 4. táblázat CD5220 nemzetközi karakterkészlet**

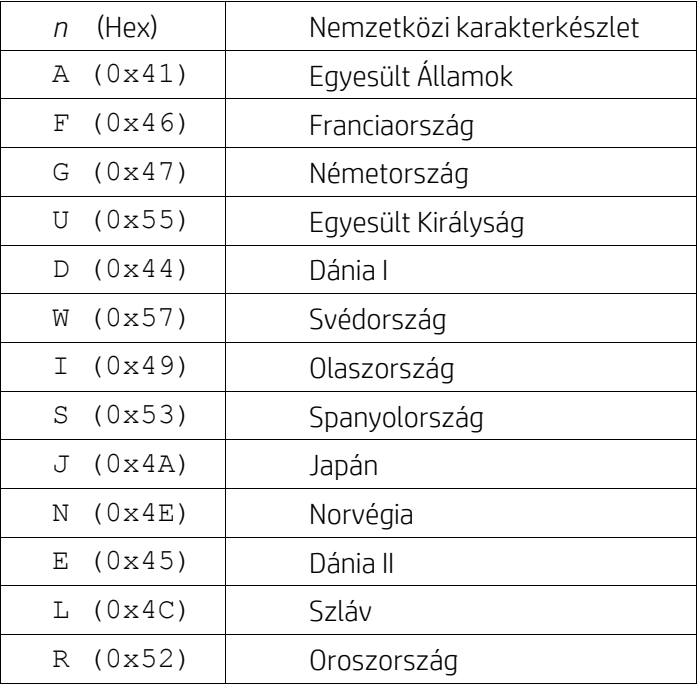